#### **G:\Grupno spremanje - novo (feb 2014)\Zadaci\Kodovi\Nizovi\zadatak1-1.pas 31. ʁɚɧɭɚɪ 2014 10:05**

#### { \*Септембар 2011. (1. задатак)\*

Написати програм на програмском језику Паскал који од два низа целих бројева једнаке дужине формира трећи низ тако да буде задовољен услов c[i]=max(a[i],b[i]). Програм треба да са главног улаза учита дужину N (N<200) и елементе низова, затим формира и испише резултујући низ. Учитавање низа, обраду и испис резултата реализовати као засебне потпрограме који са главним програмом комуницирају искључиво путем аргумената и повратних вредности. Програм треба да понавља описани поступак све док се за дужину низова не унесе некоректна вредност.

#### }

**PROGRAM** zad1\_1\_9\_2011**(**input**,**output**); CONST** MAX\_DUZ **<sup>=</sup>** 199**; TYPE** niz **<sup>=</sup> array [**1**..**MAX\_DUZ**] of** integer**;**

### {ucitavanje niza nepoznate duzine}

**FUNCTION** ucitaj**(VAR** <sup>a</sup>**:**niz**; VAR** <sup>n</sup>**:**integer**):**boolean**; VAR** i**:** integer**; BEGIN**writeln**(**'Unesite duzinu niza: '**);** readln**(**n**); IF (**n**>**0**) AND (**n**<=**MAX\_DUZ**) THEN BEGIN** writeln**(**'Unesite niz: '**); FOR** i**:=** 1 **TO** <sup>n</sup> **DO** read**(**a**[**i**]);** ucitaj**:=**true**; ENDELSE** ucitaj**:=**false**; END;**

# {ispis niza duzine n}

**PROCEDURE** ispisi**(**<sup>a</sup>**:**niz**;** <sup>n</sup>**:**integer**); VAR** i**:**integer**; BEGINFOR** i**:=** 1 **TO** <sup>n</sup> **DO**

#### write**(**a**[**i**],** ' '**);**

writeln**();** {prelazak u novi red na kraju ispisa svih elemenata}

### **END;**

```
PROCEDURE obrada(a,b:niz; VAR c:niz; n:integer);
VAR i: integer;
BEGINFOR i:= 1 TO n DO BEGIN
       IF a[i] > b[i] THEN c[i]:= a[i]
      ELSE c[i]:= b[i];
  END;
END;
{glavni program}
VAR a,b,c:niz;
    na,nb:integer;
BEGIN
```
**WHILE** ucitaj**(**<sup>a</sup>**,**na**) AND** ucitaj**(**b**,**nb**) AND (**na **<sup>=</sup>** nb**) DO BEGIN** {nizovi moraju biti ucitani i jadnaki pa se program dotle ponavlja} obrada**(**<sup>a</sup>**,**b**,**c**,**na**);** {moglo je i nb} writeln**(**'Rezultujuci niz'**);** ispisi**(**<sup>c</sup>**,**na**);** {niz c je takodje duzine na=nb} **END;**

**END.**

### **C:\Users\Igor\Desktop\Grupno spremanje - novo (feb 2014)\Zadaci\Kodovi\Nizovi\zadatak1-2.pas 31. ʁɚɧɭɚɪ 2014 10:06**

### \* Cenrem 6ap 2011. (1. Banarak)\*

Написати програм на програмском језику Паскал који од два низа целих бројева једнаке дужине формира трећи низ тако да буде задовољен услов c[i]=max(a[i],b[i]). Програм треба да са главног улаза учита дужину N (N<200) и елементе низова, затим формира и испише резултујући низ. Учитавање низа, обраду и испис резултата реализовати као засебне потпрограме који са главним програмом комуницирају искључиво путем аргумената и повратних вредности. Програм треба да понавља описани поступак све док се за дужину низова не унесе некоректна вредност.

-1-

**PROGRAM** zad1\_1\_9\_2011\_ver2**(**input**,**output**);**

**CONST** MAX\_DUZ **<sup>=</sup>** 199**; TYPE** niz **<sup>=</sup> array [**1**..**MAX\_DUZ**] of** integer**;**

## {ucitavanje niza poznate duzine} **PROCEDURE** ucitaj**(VAR** <sup>a</sup>**:**niz**;** <sup>n</sup>**:**integer**); VAR** i**:** integer**; BEGIN**writeln**(**'Unesite niz: '**); FOR** i**:=** 1 **TO** <sup>n</sup> **DO** read**(**a**[**i**]); END;**

{ispis niza duzine n} **PROCEDURE** ispisi**(**<sup>a</sup>**:**niz**;** <sup>n</sup>**:**integer**); VAR** i**:**integer**; BEGIN**writeln**(**'Niz: '**); FOR** i**:=** 1 **TO** <sup>n</sup> **DO** write**(**a**[**i**],** ' '**);** writeln**(); END;**

}

**PROCEDURE** obrada**(**<sup>a</sup>**,**b**:**niz**; VAR** <sup>c</sup>**:**niz**;** <sup>n</sup>**:**integer**); VAR** i**:** integer**; BEGINFOR** i**:=** 1 **TO** <sup>n</sup> **DO BEGIN IF** <sup>a</sup>**[**i**] <sup>&</sup>gt;** b**[**i**] THEN** <sup>c</sup>**[**i**]:=** <sup>a</sup>**[**i**] ELSE** <sup>c</sup>**[**i**]:=** b**[**i**]; END; END;**

{glavni program} **VAR** <sup>a</sup>**,**b**,**c**:**niz**;** <sup>n</sup>**:**integer**; BEGIN**writeln**(**'Unesite duzinu nizova: '**);** readln**(**n**); WHILE (**n**>**0**) AND (**n**<**MAX\_DUZ**) DO BEGIN** ucitaj**(**<sup>a</sup>**,**<sup>n</sup>**);** ucitaj**(**b**,**<sup>n</sup>**);** obrada**(**<sup>a</sup>**,**b**,**c**,**<sup>n</sup>**);** ispisi**(**<sup>c</sup>**,**<sup>n</sup>**);** {duzina za sledeci prolazak} writeln**(**'Unesite duzinu nizova: '**);** readln**(**n**); END; END.**

1

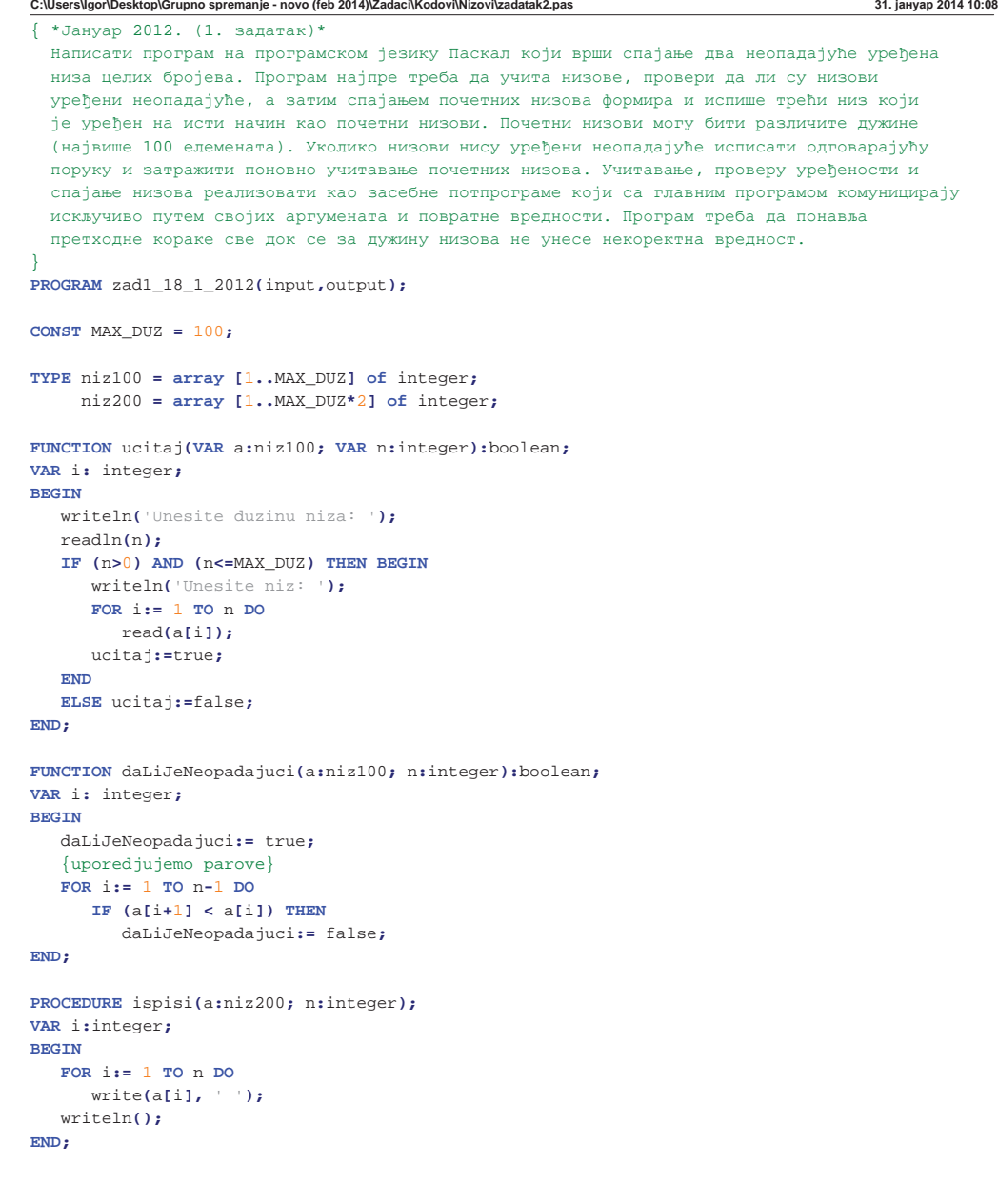

-1-

#### **C:\Users\Igor\Desktop\Grupno spremanje - novo (feb 2014)\Zadaci\Kodovi\Nizovi\zadatak2.pas 31. ʁɚɧɭɚɪ 2014 10:08**

**PROCEDURE** spoji**(**<sup>a</sup>**:**niz100**;** na**:**integer**;** b**:**niz100**;** nb**:**integer**; VAR** <sup>c</sup>**:**niz200**; VAR** nc**:**integer**); VAR** i**,**j**,**k**:**integer**; BEGIN**i**:=** 1**;** j**:=** 1**;** k**:=** 1**; WHILE (**i**<=**na**) AND (**j**<=**nb**) DO BEGIN IF (**a**[**i**] <sup>&</sup>lt;** b**[**j**]) THEN BEGIN** <sup>c</sup>**[**k**]:=** <sup>a</sup>**[**i**];** i**:=** i**+**1**; ENDELSE BEGIN**<sup>c</sup>**[**k**]:=** b**[**j**];** j**:=** j**+**1**; END;** k**:=** k**+**1**; END;** {prepisujemo onaj niz koji je preostao} **WHILE (**i**<=**na**) DO BEGIN** <sup>c</sup>**[**k**]:=** <sup>a</sup>**[**i**];** i**:=** i**+**1**;** k**:=** k**+**1**; END; WHILE (**j**<=**nb**) DO BEGIN** <sup>c</sup>**[**k**]:=** b**[**j**];** j**:=** j**+**1**;** k**:=** k**+**1**; END;** nc**:=** na**<sup>+</sup>**nb**; END; VAR** <sup>a</sup>**,**b**:**niz100**;** <sup>c</sup>**:**niz200**;** na**,**nb**,**nc**:**integer**;** uspelo1**,**uspelo2**:**boolean**; BEGIN REPEAT** uspelo1**:=** ucitaj**(**<sup>a</sup>**,**na**); WHILE** uspelo1 **AND NOT** daLiJeNeopadajuci**(**<sup>a</sup>**,**na**) DO BEGIN** writeln**(**'Niz mora biti neopadajuci!'**);** uspelo1**:=** ucitaj**(**<sup>a</sup>**,**na**); END;** uspelo2**:=** ucitaj**(**b**,**nb**); WHILE** uspelo2 **AND NOT** daLiJeNeopadajuci**(**b**,**nb**) DO BEGIN** writeln**(**'Niz mora biti neopadajuci!'**);** uspelo2**:=** ucitaj**(**b**,**nb**); END; IF** uspelo1 **AND** uspelo2 **THEN BEGIN** spoji**(**<sup>a</sup>**,**na**,**b**,**nb**,**c**,**nc**);** ispisi**(**<sup>c</sup>**,**nc**); END; UNTIL NOT(**uspelo1 **AND** uspelo2**);**

#### **END.**

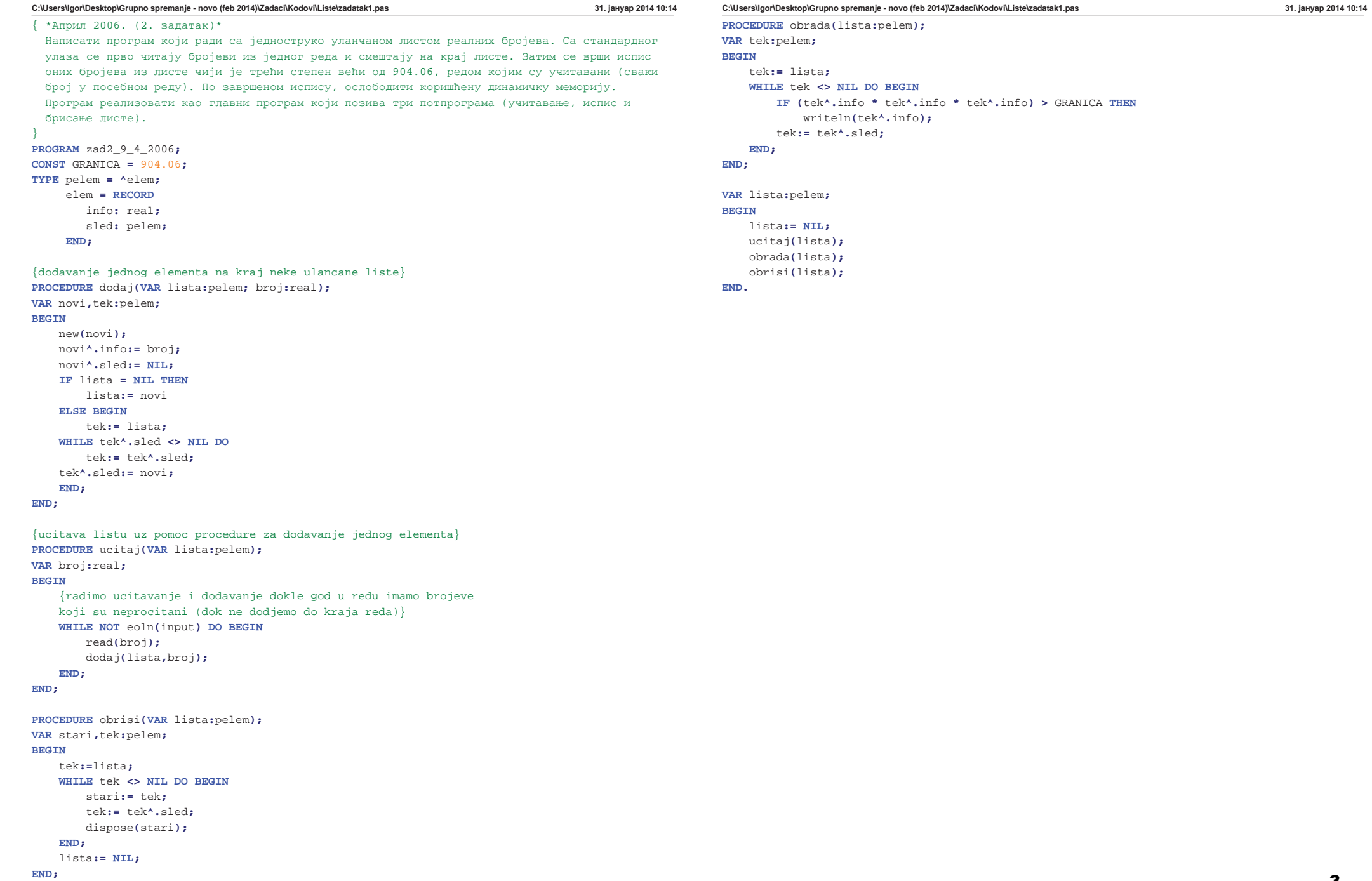

-2-

#### **C:\Users\Igor\Desktop\Grupno spremanje - novo (feb 2014)\Zadaci\Kodovi\Liste\zadatak2.pas 31. ʁɚɧɭɚɪ 2014 10:16**

#### $\{ *$ Jahvap 2006. (1. задатак)\*

Елемент једноструко уланчане листе, осим показивача на следећи елемент у листи, садржи и један целобројни податак. Написати потпрограм на програмском језику Паскал којим се врши уметање елемента у листу, тако да она буде уређена по неопадајућем редоследу у односу на вредност целобројног податка. Написати главни програм на програмском језику Паскал који са стандардног улаза чита целе бројеве и умеће их у листу позивом потпрограма све док не лоће до краја реда, а затим на стандардном излазу исписује садржај листе. Водити рачуна о правилном ослобађању динамички алоциране меморије на крају програма.

## }

**PROGRAM** zad1\_1\_2\_2006**; TYPE** pelem **<sup>=</sup> ^**elem**;** elem **<sup>=</sup> RECORD** info**:** integer**;** sled**:** pelem**; END;**

**PROCEDURE** dodaj**(VAR** lista**:**pelem**;** broj**:**integer**); VAR** novi**,**tek**,**pret**:**pelem**; BEGIN**{trazimo gde da umetnemo novi element} tek**:=** lista**;** pret**:=nil; WHILE (**tek **<> NIL) AND (**broj **<sup>&</sup>lt;** tek**^.**info**) DO BEGIN**

pret**:=** tek**;**

tek**:=** tek**^.**sled**;** {krecemo se kroz listu dokle god je broj koji dodajemo manji od tekuceg elementa liste, dok ne nadjemo prvi veci element}

## **END;**

{pravimo novi element} new**(**novi**);** novi**^.**info**:=** broj**;** novi**^.**sled**:=** tek**;** {dodajemo ispred tekuceg, dakle on je sledbenik novog elementa} **IF** tek **<sup>=</sup>** lista **THEN** {ako dodajemo ispred prvog} lista**:=** novi **ELSE** pret**^.**sled**:=** novi**;**

#### **END;**

```
PROCEDURE ispisi(lista:pelem);
VAR tek:pelem;
BEGIN
    tek:= lista;
   WHILE tek<>NIL DO BEGIN
      writeln(tek^.info);
       tek:= tek^.sled;
  END;
END;
```
### **C:\Users\Igor\Desktop\Grupno spremanje - novo (feb 2014)\Zadaci\Kodovi\Liste\zadatak2.pas 31. ʁɚɧɭɚɪ 2014 10:16**

**PROCEDURE** obrisi**(VAR** lista**:**pelem**); VAR** stari**,**tek**:**pelem**; BEGIN**tek**:=**lista**; WHILE** tek **<> NIL DO BEGIN** stari**:=** tek**;** tek**:=** tek**^.**sled**;** dispose**(**stari**); END;** lista**:= NIL; END; VAR** lista**:**pelem**;** broj**:**integer**; BEGIN**

lista**:= NIL; WHILE NOT** eoln**(**input**) DO BEGIN** read**(**broj**);** dodaj**(**lista**,**broj**); END;** ispisi**(**lista**);** {ovo smo vec pisali ranije} obrisi**(**lista**);** {i ovo vec ima napisano}

#### **END.**

-2-

{

```
Написати функцију на програмском језику Паскал, чији је аргумент показивач на почетак
   већ формиране једноструко уланчане листе целих бројева. Функција треба да врати разлику
  максималног и минималног елемента листе, а ако је листа празна, функција треба да врати
  нулу. Написати главни програм који позива ову функцију за празну листу и исписује
  резултат на стандардном излазу.
}
PROGRAM zad2_14_2_2009;
TYPE pelem = ^elem;
      elem = RECORD
         info: integer;
         sled: pelem;
     END;
FUNCTION razlika(lista:pelem):integer;
VAR min, max: integer;
BEGINIF lista <> NIL THEN {ako lista nije prazna}
    BEGIN{prvi element prograsavamo minimalnim i maksimalnim}
         min:= lista^.info;
         max:= lista^.info;
        {trazimo elemente koji su veci od max i manji od min}
         tek:= lista;
         WHILE tek <> NIL DO BEGIN
             IF tek^.info > max THEN
                 max:= tek^.info;
             IF tek^.info < min THEN
                 min:= tek^.info;
             tek:= tek^.sled;
        END;
             razlika:= max-min;
     END
     ELSE {ako je prazna}
        razlika:=0;
END;
VAR lista:pelem;
BEGINlista:= NIL; {lista je prazna}
    writeln( razlika(lista) );
END.
```
#### Zadatak 2 (13.02.2009)

U tekst datoteci ulaz, txt nalaze se pozitivni celi brojevi manij od 200. Broj redova u datoteci kao i broj brojeva u svakom redu nije unapred poznat. Napisati program na programskom jeziku Pascal koji iz ove datoteke čita brojeve i u izlaznu tekst datoteku izlaz txt prepiše svaki pročitan broj uz očuvanje rasporeda brojeva po redovima, uz ograničenje da se broj ne prepisuje ako se prethodno pojavio u datom redu. Drugim rečima, u jednom redu izlazne datoteke svi brojevi treba da budu različiti. Za pamćenje unetih brojeva koristiti skupovni tip podataka.

#### (po šablonu)

```
PROGRAM zad2 13 02 2009 (ulaz, izlaz);
VAR ulaz, izlaz: text;
    broi: integer;
    red: set of 1..200;
BEGIN
   assign(ulaz, 'ulaz.txt');
   reset(ulaz):assign(izlaz, 'izlaz.txt');
  rewrite(izlaz):
  while not eof (ulaz) do begin
     red := \lceil \rceil;while not eoln(ulaz) do begin (dok se ne dođe do kraja reda)
         read(ulaz, broj);
         IF NOT (broj IN red) THEN (ako se broj nije pojavio)
            write(izlaz, broj);red:= red+[broj]; {dodajemo broj u skup onih koji su se
                            pojavili}
      end:readlo(ulaz): (kada se dođe do kraja reda prelazi se
                    u novi red da bi se nastavilo čitanje}
      writeln(izlaz); {a tokdje se pisanje prebaci u novi red}
  end;
  close (ulaz) ;
  close(izlaz);END.
```
### Zadatak 1 (07.03.2005)

Data je tekstualna datoteka ispit.txt koja je formirana na osnovu ocena studenata na predmetu Programiranie 1. Svaki red u datoteci sadrži podatke za jednog studenta, i to: prezime i ime (svako od polja je niz od najviše 40 karaktera), podatak da li se ispit polaže integralno ili preko kolokvijuma (jedan karakter: 'i' odnosno 'k' respektivno) i ocena na ispitu (ceo broj od 5 do 10). Podaci (prezime, ime, način polaganja i ocena) su međusobno razmaknuti sa jednim ili više blanko znakova. Potrebno je izračunati statistiku prolaznosti na ispitu i na glavnom izlazu ispisati ukupan broj studenata, broj i procenat studenata koji su položili ispit (ocena veća od 5) i broj i procenat studenata koji su ostvarili ocenu 10. Napisati program na programskom jeziku Pascal koji obavlja opisanu obradu.

```
Primer izgleda datoteke ispit.txt:
       Petrovic Petar k 8
       Markovic Marko i 7
```
## (po šablonu)

```
PROGRAM zad1 7 3 2005 (ispit, output);
TYPE student = RECORD
        ime, prezime: string[40];
        nacinPolaganja: char;
        ocena: 5..10:
```

```
FND:
```

```
{procedura za citanje jedne reci, opisana gore}
PROCEDURE citajRec(VAR dat:TEXT; VAR rec:STRING);
VAR C: CHAR:
BEGIN
   rec := ''read(data, c);
    while (c \leq 1) do begin
        rec := rec + cjread(data.c):end:END:
VAR ispit: text;
   s: student:
   ukupno, polozili, deset: integer;
za sve datoteke
BEGIN
   assign(ispit, 'ispit.txt');
   reset(ispit);
```

```
{postavljamo bojace na 0}
ukupno := 0;polozili := 0:deset := 0:
```
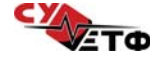

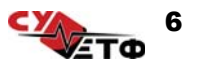

```
while not eof(ispit) do begin
   citaiRec(ispit, s.prezime);
   citajRec(ispit, s.ime);
   readln(ispit, s.nacinPolaganja, s.ocena);
   ukupno: = ukupno + 1;
  if s.ocena > 5 then polozili:= polozili + 1;
  if s.ocena = 10 then deset:= deset + 1;
```

```
end:
```

```
writeln('Statistika');
writeln('Ukupno: ', ukupno);
writeln('Polozioli: ', polozili, ', ', polozili/ukupno, '%');
writeln('Desetke: ', deset, ', ', deset/ukupno, '%');
written ( '----------
```
 $close(ispit);$ 

END.

## Zadatak 1 (09.06.2011)

Neka se u datoteci biblio.txt nalaze podaci o knijgama koje poseduje neka biblioteka. Svaki red sadrži šifru knijge (ceo broj), broj raspoloživih kopija (ceo broj) i naslov knijge do kraja reda (ne duži od 255 karaktera). U datoteci izdato txt se nalaze podaci o knjigama koje su izdate na čitanje po sledećem formatu: šifra knjige (ceo broj) i šifra korisnika (ceo broj) koji je pozajmio knjigu na čitanje. Napisati program na programskom jeziku Pascal koji pročita sadržaj navedenih datoteka i na glavnom izlazu ispiše naslove svih onih knjiga čije su sve kopije izdate na čitanje korisnicima. Voditi računa o ispravnom korišćenju zauzetih resursa.

```
PROGRAM zad1 9 6 2011 (biblio, izdat, output);
TYPE kn \text{iga} = RECORDsifra, brojKopija: integer;
         naslov: string[255];
     FND:
     \text{pelem} = \text{``elem:}\trianglelem = RECORD
         k: knjiga;
         sled: pelem;
     FND:
PROCEDURE ucitaj (VAR dat: text; VAR lista: pelem);
VAR k: knjiga;
    novi, posl:pelem;
BEGIN
   WHILE NOT eof(dat) DO BEGIN
      readln(dat, k.sifra, k.brojKopija, k.naslov);
      new(novi):
      novi^k, k := k;novi^{\wedge}.sled:= NTI.
      IF lista = NIL THEN
         lista: = novi
      ELSE
         pos1^*.\text{sled}: novi;
      posl := novi;END;
END:
PROCEDURE obrisi (VAR lista: pelem) ;
VAR stari, tek: pelem;
BEGIN
  tek:=lista:
  WHILE tek <> NIL DO BEGIN
      stari:= tek;
      text{tek} := \text{tek}^* \cdot \text{sled}dispose(stari);
  END:
  lista:= NIL;
END.
```
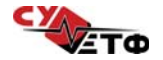

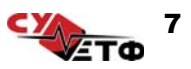

```
PROCEDURE izdaj (lista: pelem; sifraKnjige: integer);
VAR tek:pelem:
BEGIN
   text: = lista:
  WHILE tek <> NIL DO BEGIN
     IF tek^.k.sifra = sifraKnjige THEN
         {smanjujemo broj kopija, ako jos uvek ima kopija}
         IF tek^.k.brojKopija > 0 THEN
            tek^.k.brojKopija:= tek^.k.brojKopija - 1;
     tek:= tek^.sled;
  END;
END:
PROCEDURE ispisiIzdate(lista:pelem);
VAR tek:pelem;
BEGIN
   text: = lista:
  WHILE tek <> NIL DO BEGIN
     IF tek^.k.broiKopiia = 0 THEN
         writeln(output, tek^.k.naziv);
      tek := tek^{\wedge}.sled:END;
END;
VAR knjige: pelem; {lista knjiga}
    biblio, izdat: text;
    sifraKniige: integer;
BEGIN
   assign(biblio, 'biblio.txt');
   reset (biblio);
   assign(izdato, 'izdato.txt');
   reset(izdato);
   kn \text{ inde:} = NIL:ucitaj (biblio, knjige);
  WHILE NOT eof(izdato) DO BEGIN
      readln(izdato, sifraKnjige); (iako u ovoj datoteci pored
                                    sifre knjige postoji i
                                    sifra korisnika ona mi nije
                                    potrebna pa je necu ni citati
                                    vec ce readln automastki
                                    da predje u novi red}
     izdaj (knjige, sifraKnjige);
   END;
```
{ispisujemo knjige kod kojih je stanje nakon azuriranja 0}  $ispisilzdate(kniiae);$ 

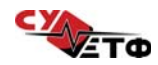

```
obrisi (knjige);
```

```
close(biblio):close(izdato);
END.
```
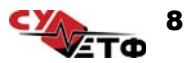

### Zadatak 1 (09.02.2011)

Napisati program na programskom jeziku Pascal koji vrši raspoređivanje studenata po salama za polaganie kolokvijuma. U jednom redu datoteke studenti txt se nalazi broj indeksa (u formatu gggg/bbbb) i ime i prezime studenta, a u jednom redu datoteke sale, txt se nalaze podaci o nazivu slobodne sale (niz znakova od najviše 10 karaktera) i kapacitetu (ceo broj). Program treba da formira izlaznu datoteku raspored.txt u čijem će se svakom redu nalaziti indeks, ime i prezime studenta i broj sale u kojoj polaže kolokvijum. Ukoliko zbog nedovoljnog kapaciteta program ne može da rasporedi studente ni u jednu salu, ispisati u izlaznoj datoteci da su neraspoređeni (npr. 2009/0161 Laza Lazic nerasporedjen).

#### tvt.itmahuta

2007/0156 Pera Petrovic 2008/0158 Mile Milic 2009/0159 Aca Acic

### sale.txt

M<sub>2082</sub> M2163

### raspored.txt

2007/0156 Pera Petrovic M208 2008/0158 Mile Milic M208 2009/0159 Aca Acic M216

```
PROGRAM zad1 9 2 2011 (studenti, sale, raspored);
TYPE pod student = RECORD
```

```
indeks: string[9];
    ime, prezime: string[30];
END:
```

```
pod sala = RECORD
    sifra: string[10];
    mesta: integer;
END;
```

```
PROCEDURE citajRec(VAR dat:TEXT; VAR rec:STRING);
VAR C:CHAR:
BEGIN
    red := \cdot\cdot\cdotread(data, c);
    while (c \leq 1) do begin
         rec := rec + c;
         read(data, c);
    end;
END;
```

```
VAR studenti, sale, raspored: text;
    student: pod student:
    sala: pod sala;
BEGIN
   assign(studenti, 'studenti.txt');
   reset (studenti);
   assign(sale, 'sale.txt');
   reset(sale);
   assign(raspored, 'raspored.txt');
   rewrite (raspored):
  WHILE NOT eof(sale) DO BEGIN
      citajRec(sale, sala.sifra);
      readln(sale, sala.mesta);
      WHILE (sala.mesta > 0) AND (NOT eof(studenti)) DO BEGIN
         read(studenti, student.indeks);
         citaiRec(studenti, student.ime); (posto je rec u sredini)
         readln(studenti, student.prezime);
         writeln(raspored, student.indeks, student.ime,
                 student.prezime, sala.sifra);
         sala.mesta: = sala.mesta+1;
      END;
  FND:
   (ako je ostalo jos studenata)
  WHILE NOT eof (studenti) DO BEGIN
      read(studenti, student.indeks);
      citajRec(studenti, student.ime); {posto je rec u sredini}
      readln(studenti, student.prezime);
      writeln(raspored, student.indeks, student.ime,
              student.prezime, 'nerasporedjen');
   END;
   close(studenti);
   close(sale);
   close(raspored);
```
END.

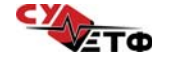

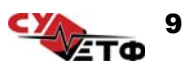